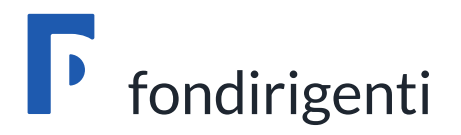

# **Conto Formazione**

# **Linee guida per la gestione dei Piani formativi**

*In vigore dal 9 ottobre 2019*

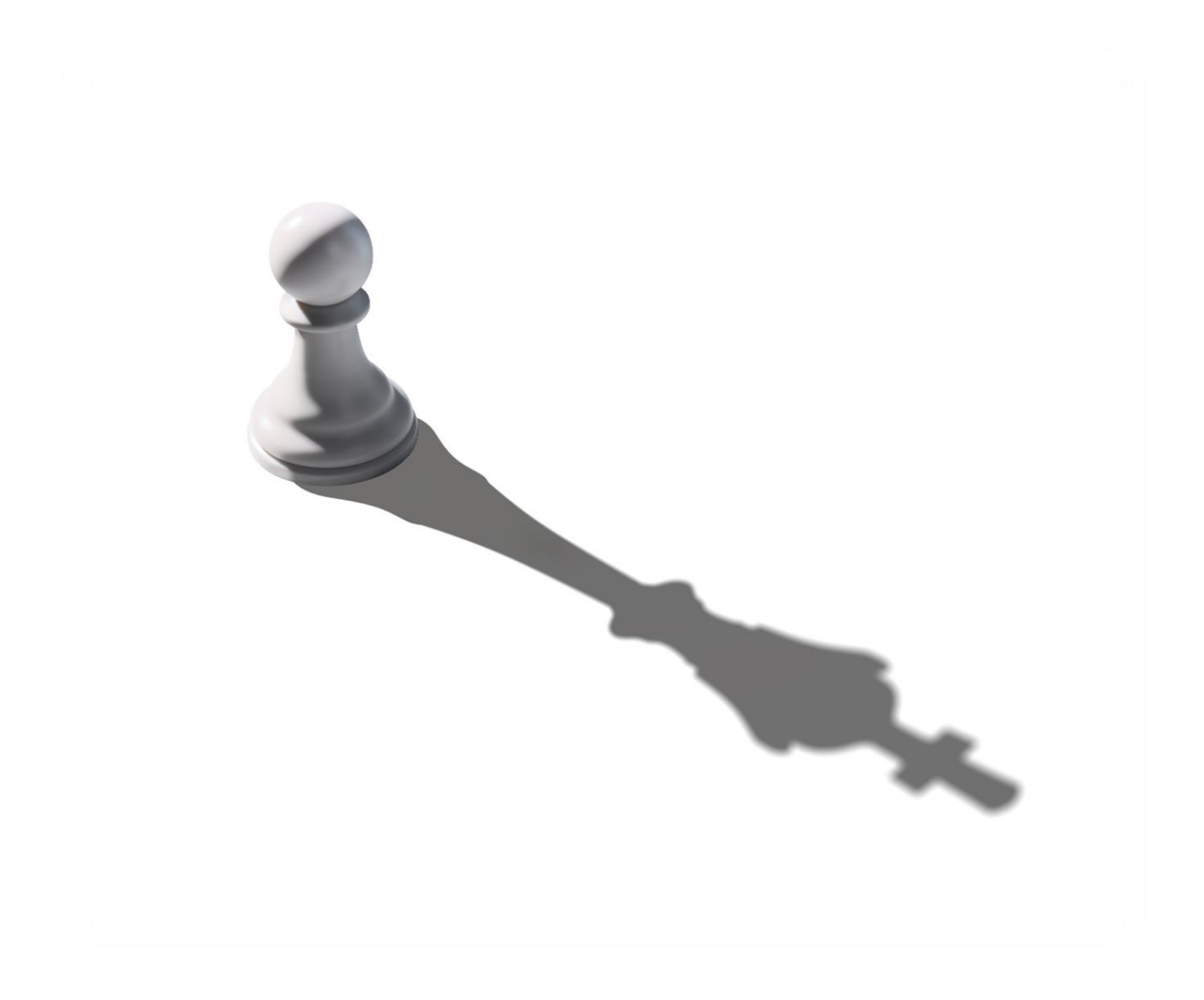

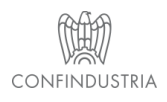

 **Fondirigenti G. Taliercio Viale Pasteur, 10 | 00144 Roma | Telefono 06.5903910 | Fax 06.5903912 C.F. 97141810586 | www.fondirigenti.it | segreteria@fondirigenti.it**

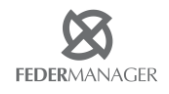

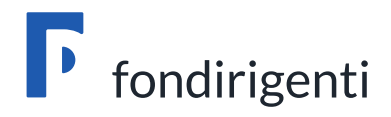

# **Sommario**

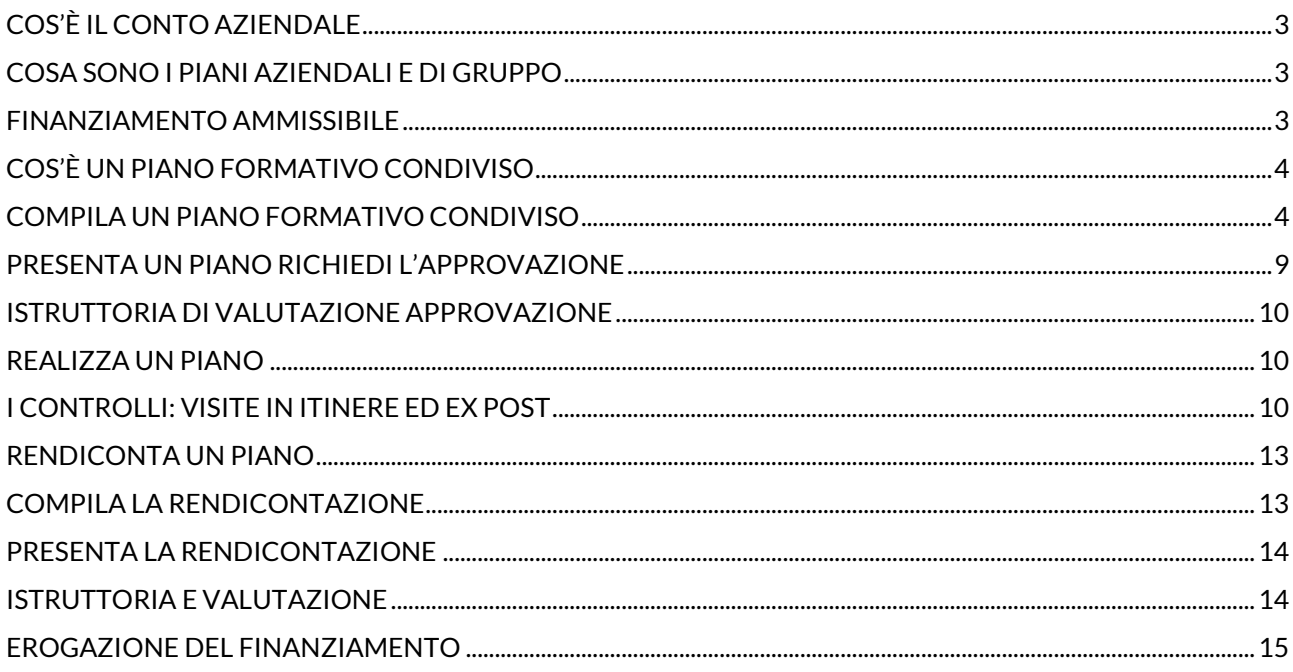

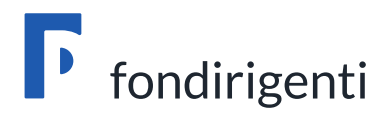

# <span id="page-2-0"></span>**Cos'è il Conto Aziendale**

E' il conto on-line, a disposizione delle aziende aderenti al Fondo, che accoglie il **70% delle risorse** 0,30% trasferite dall'INPS utilizzabili per la presentazione di iniziative formative per i propri dirigenti.

Ogni azienda che aderisce a Fondirigenti riceve una password ed una user-id per accedere alla propria area riservata all'interno del sito [www.fondirigenti.it](http://www.fondirigenti.it/) e quindi al proprio conto aziendale.

# <span id="page-2-1"></span>**Cosa sono i Piani Formativi singoli e di gruppo**

Sono lo **strumento promosso da Fondirigenti per consentire alle aziende aderenti di utilizzare le risorse 0,30 in ogni momento dell'anno**, per rispondere in modo rapido e puntuale alle esigenze competitive e di sviluppo, alle mutazioni del contesto, alle necessità di ampliamento e aggiornamento delle competenze del management.

I Piani Formativi singoli e di gruppo consentono di richiedere il finanziamento delle spese sostenute per i propri piani formativi condivisi usufruendo del 70% delle risorse 0,30 trasferite dall'INPS.

# <span id="page-2-2"></span>**Finanziamento ammissibile**

Le aziende aderenti a Fondirigenti possono richiedere il finanziamento del "credito maturato" sul conto aziendale al momento della presentazione del Piano.

**L'importo massimo finanziabile corrisponde al minore importo tra iltotale costi indicati nel Piano Finanziario, escluso il mancato reddito non rimborsabile, e iltotale del finanziamento richiesto**.

E' possibile richiedere un finanziamento maggiore, rispetto al "credito maturato" al momento della presentazione (c.d. Piano di Rientro), fino a concorrenza dell'importo massimo finanziabile di cui sopra.

In tal caso alla data di presentazione del Rendiconto finale, Fondirigenti verificherà l'ammontare del credito maturato e, previa valutazione, riconoscerà le ulteriori risorse disponibili e trasferite dall'INPS.

A tale scopo, le Aziende che presentano un Piano con durata inferiore ai 12 mesi, possono richiedere il posticipo della presentazione del Rendiconto purché lo stesso avvenga entro un anno dalla presentazione del Piano stesso. Tale posticipo dovrà essere comunicato dal Responsabile del Piano tramite richiesta di proroga a Fondirigenti.

<span id="page-2-3"></span>Per quanto attiene agli aspetti giuridici, si ricorda, inoltre, quanto previsto dal Decreto legislativo 18 aprile 2016, n. 50 (Codice appalti) e successive modificazioni. In particolare, le imprese beneficiarie dei finanziamenti erogati da Fondirigenti, nel caso in cui si rivolgano al mercato per acquistare servizi di formazione, sono tenute ad applicare il Codice degli Appalti qualora, per la loro stessa natura, rientrino tra le tipologie di soggetti a ciò obbligate dal medesimo Codice

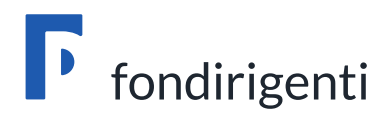

# **Cos'è un Piano Formativo condiviso**

Chiamiamo Piani formativi condivisi l'insieme delle attività previste per la realizzazione di un percorso diformazione che le Parti Sociali hanno condiviso. La presentazione di un Piano Formativo contiene al suo interno la richiesta di rimborso delle spese che si intende sostenere per le attività di formazione previste.

#### **Le Parti Sociali hanno la responsabilità di condividere obiettivi, modalità di realizzazione e dimensioni del piano.**

I piani formativi possono essere:

- **Aziendale Singolo** riservato ai dirigenti di una singola azienda
- **Aziendale di Gruppo** per i dirigenti di un'azienda capogruppo e delle sue consociate o controllate

#### **La Condivisione**

E' il risultato di una competenza progettuale congiunta delle **Parti Sociali**, finalizzata alla presentazione di Piani formativi di interesse di una o più Aziende e dei loro dirigenti e volte a:

- delineare gli obiettivi specifici e generici
- individuare i fabbisogni formativi e progettare i relativi contenuti formativi per rispondere alle esigenze emerse
- individuare le modalità di realizzazione più adatte
- individuare il Fornitore in possesso dei necessari requisiti per l'erogazione della formazione o l'ente Attuatore (solo per gli avvisi)
- condividere la congruità del Piano rispetto ai contenuti e agli obiettivi

La condivisione deve essere espressa dalle Rappresentanze di Confindustria e Federmanager territorialmente competenti. Nel caso in cui sia presente, all'interno dell'Azienda, la Rappresentanza di Federmanager, il Piano viene condiviso da quest'ultima e dal Rappresentante Legale dell'Azienda stessa.

#### <span id="page-3-0"></span>**Compila un Piano Formativo condiviso**

E' possibile compilare un Piano Formativo in qualunque momento, accedendo alla propria area riservata del sito, attraverso l'inserimento di una user-id, corrispondente alla matricola INPS e di una password.

Le **password** vengono inviate, via posta ordinaria, al Rappresentante Legale di ciascuna azienda aderente, il quale può delegarne l'uso assumendosene la piena responsabilità.

Il possesso della password permette anche la verifica delle risorse accumulate sul proprio Conto formazione consentendo, quindi, di programmare le iniziative formative in qualsiasi momento dell'anno. In caso di smarrimento delle password si invita ad accedere all'aerea riservata e a seguire le istruzioni per ripristinare e/o richiedere una nuova password.

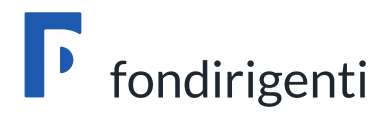

L'elaborazione di un Piano Formativo Singolo o di Gruppo può essere effettuata direttamente dall'azienda accedendo alla propria area riservata e scegliendo prima lo strumento *"Compila un nuovo Piano"* e successivamente il *"Compila Piano".*

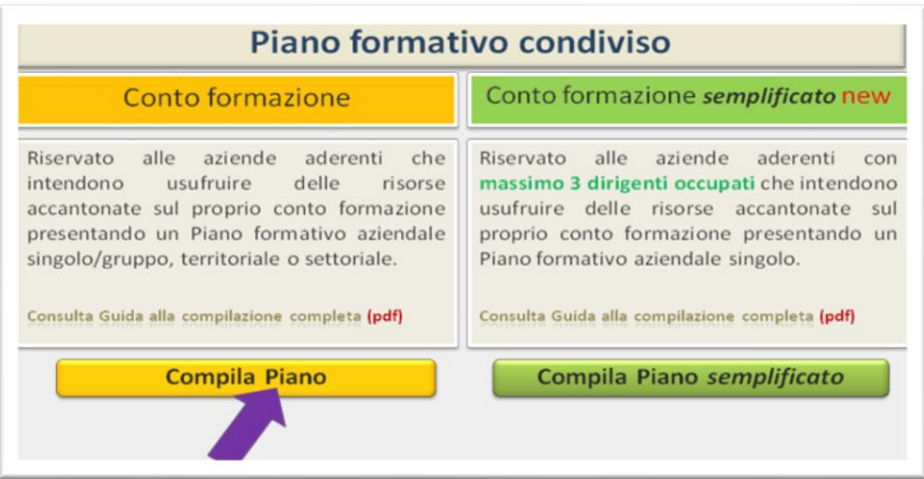

Si aprirà una finestra che consentirà di accedere alla compilazione dei Piani Aziendali Singoli o di Gruppo.

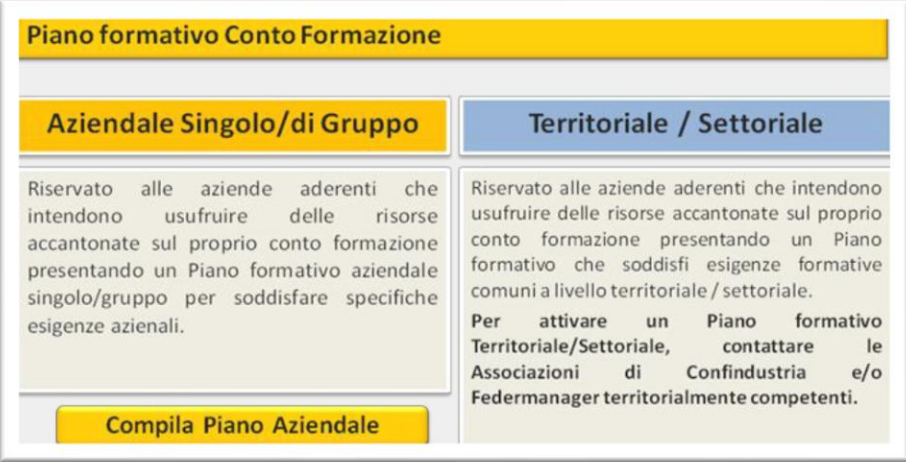

A questo punto sarà possibile iniziare la compilazione del Formulario di presentazione, composto dal Piano Formativo condiviso e dalla Richiesta Aziendale.

#### Piano Formativo Condiviso

Dovrà, innanzitutto, essere selezionata la tipologia del Piano (Singolo o di Gruppo) ed inserito il titolo. Nel Piano Formativo condiviso dovranno essere descritte le azioni previste per la realizzazione di tutte le attività del Piano attraverso la compilazione di 6 sezioni tutte obbligatorie.

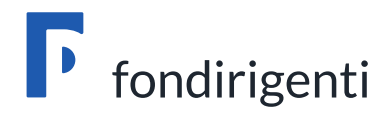

#### **Sezione 1 - Obiettivi e finalità**

Descrivere l'iniziativa rispetto al contesto di riferimento (ambito in cui opera l'Azienda) ed in termini di crescita professionale, evidenziando gli aspetti innovativi del processo e/o del prodotto.

#### **Sezione 2 - Analisi della domanda**

Descrivere i destinatari, le modalità, gli strumenti previsti per la rilevazione dei fabbisogni e gli eventuali risultati emersi, in caso di analisi realizzata prima della presentazione del Piano.

#### **Cos'è l'analisi della domanda**

Nel processo formativo l'Analisi della domanda si configura come un'attività finalizzata all'acquisizione di dati ed informazioni utili ed attendibili per proseguire nella progettazione di un Piano formativo (definizione degli obiettivi generali e specifici, individuazione dei destinatari, strutturazione dei contenuti, scelta delle metodologie didattiche) e di seguito nella realizzazione dell'intervento formativo stesso.

#### **Cos'è il fabbisogno formativo**

Il fabbisogno formativo è prevalentemente definito come il gap, stato di mancanza da colmare, distanza tra competenze che il soggetto possiede e competenze necessarie per assolvere in modo efficace ed efficiente le attività all'interno di specifici processi lavorativi. La conoscenza del fabbisogno formativo permette di progettare un intervento personalizzato ed efficace.

#### **Sezione 3 – Intervento Formativo**

Descrivere i contenuti di dettaglio per ciascun intervento formativo previsto. Gli interventi formativi possono essere realizzati all'interno dell'azienda, che ne assume la responsabilità dell'organizzazione e delle relative attività formative, oppure attraverso l'affidamento a fornitori esterni.

Per ogni intervento formativo dovranno essere indicate le seguenti informazioni:

- titolo
- numero dei dirigenti partecipanti
- nome Fornitore
- requisiti di Accreditamento/Certificazione
- tipologia intervento
- tematica formativa e relativa ripartizione di ore prevista/e per l'intervento
- metodologie didattiche e relative ore di formazione

I **Fornitori** incaricati dell'erogazione della formazione, dovranno essere accreditati presso la Regione di riferimento e/o Certificati UNI EN ISO 9001:2015 - Settore EA 37 e successive edizioni.

In caso contrario, occorrerà motivare adeguatamente le ragioni della scelta all'interno della sezione 1. "Obiettivi e Finalità".

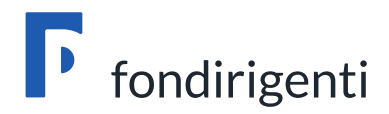

#### **Sezione 4 – Monitoraggio e Valutazione**

Descrivere gli strumenti, le modalità e la frequenza di rilevazione del sistema di monitoraggio e valutazione in itinere ed ex post.

#### **Cos'è il monitoraggio**

Per Monitoraggio si intende la continua osservazione dell'andamento di un Piano formativo attraverso la misurazione di uno o più indicatori e con l'ausilio di strumenti ad hoc – es. test iniziale, questionario di fine corso, verifica dell'andamento della spesa.

#### **Cos'è la valutazione**

La valutazione di un Piano formativo consiste nel portare a sintesi le attività di monitoraggio e quindi riassumere i risultati ottenuti. Conoscere i risultati della valutazione di un Piano formativo consente non solo di evidenziare punti di forza e debolezza, criticità ed elementi di replicabili dell'iniziativa, ma anche di progettare un nuovo Piano partendo dagli elementi di approfondimento emersi.

#### **Sezione 5 - Dimensioni del Piano e del finanziamento**

All'interno di questa sezione dovranno essere indicate le matricole coinvolte per lo stesso codice fiscale e, per ognuna di esse, il numero dei dirigenti che parteciperanno alla formazione ed il relativo finanziamento. Dovranno poi essere inserite le date di svolgimento del Piano formativo (Inizio attività del Piano, Fine attività del Piano, Inizio attività formative).

Le ore di formazione saranno calcolate automaticamente dal sistema, mentre sarà necessario indicare le ore di attività connesse e cioè, le ore/uomo previste per la realizzazione di tutte le attività diverse dalla formazione.

#### **Sezione 6 - Condivisione**

Inserire i riferimenti delle Parti Sociali che condivideranno il Piano formativo, indicando la denominazione delle Associazioni di Confindustria e Federmanager ovvero la Ragione Sociale dell'Azienda e la RSA, in caso di presenza in azienda di una rappresentanza di Federmanager.

Indicare, inoltre, i riferimenti del Responsabile del Piano il quale, congiuntamente espresso dalle Parti Sociali, è la persona fisica o giuridica attraverso la quale le stesse si impegnano a garantire il raggiungimento dei risultati previsti dal Piano.

Il **Responsabile del Piano** è preposto allo svolgimento delle seguenti attività:

- interfacciarsi con Fondirigenti, l'azienda ed i dirigenti in formazione, ed informare il Fondo e le Parti firmatarie di eventuali elementi di irregolarità, anomalie riscontrate e variazioni rispetto al Piano approvato;
- redigere la Relazione Finale sulle attività del Piano;
- raccogliere, sottoscrivere ed inviare a Fondirigenti la documentazione richiesta per la presentazione del Rendiconto;
- inviare copia del Piano formativo condiviso all'Assessorato Regionale competente per la formazione.

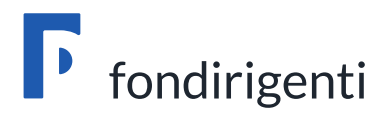

# Richiesta Aziendale

Nella Richiesta Aziendale l'Azienda, oltre ad indicare i propri dati anagrafici e di rappresentanza, fornirà la composizione del piano finanziario sulla base del quale calcolare il finanziamento ammissibile. Il formulario si compone di 3 sezioni:

- **1. Scheda Richiedente**: nella quale sono riportanti i dati identificativi dell'azienda;
- **2. Informazioni sul Piano**: nella quale sono riportate le informazioni relative all'intervento/i formativo/i (sede di svolgimento della attività formative, numero partecipanti, collocazione temporale della formazione);
- **3. Piano Finanziario**: nel quale è riportato il budget preventivo del Piano articolato in 4 voci:
	- **A.** Attività preparatorie e di accompagnamento: all'interno della quale dovranno essere indicati i costi per le attività preparatorie e di accompagnamento al Piano (progettazione, azioni di promozione e diffusione, studi, ricerche e analisi della domanda, valutazione ed eventuale certificazione delle competenze, monitoraggio e spese per la certificazione);
	- **B.** Erogazione della formazione: all'interno della quale dovranno essere indicati i costi per l'erogazione della formazione (docenza e tutoraggio, spese di trasferta, vitto e alloggio docenti, materiali didattici, corsi acquistati da strutture formative esterne, affitto aule);
	- **C.** Costi partecipanti alla formazione: all'interno della quale potranno essere indicati il mancato reddito (indicare il costo orario del/dei dirigenti in formazione, moltiplicato per il numero delle ore di formazione che ciascuno frequenterà) ed i costi per trasferte, vitto e alloggio degli stessi partecipanti. Da gennaio 2009 Fondirigenti finanzia il totale delle spese senza necessità di cofinanziamento da parte dell'azienda. L'inserimento del mancato reddito è quindi non più obbligatorio.
	- **D.** Costi di funzionamento e gestione: all'interno della quale dovranno essere indicati i costi di segreteria, amministrazione, organizzazione, utenze. Tale voce non può superare il 10% della somma delle voci A e B.

Il **mancato reddito** è il costo virtuale che l'Azienda sostiene per il lavoro che il dirigente non potrà svolgere durante le attività formative.

Per il calcolo del mancato reddito sifa riferimento alla Risoluzione n. 41/E/02 e s.s.m.m. dell'Agenzia delle Entrate che stabilisce la determinazione del costo giornaliero del dipendente con riferimento agli emolumenti lordi annui fissi, oltre ai contributi previdenziali annuali e agli oneri accessori quali TFR, ratei mensilità aggiuntive e ferie, sulla base del numero di giorni lavorati previsti dal contratto collettivo di riferimento.

<span id="page-7-0"></span>Il mancato reddito non potrà essere oggetto di rimborso.

# $\Gamma$  fondirigenti

# **Presenta un Piano - richiedi l'approvazione**

Terminata la compilazione on-line dei formulari sarà necessario, prima di tutto, consolidare i formulari e procedere con l'invio web degli stessi almeno **15 giorni prima dell'avvio delle attività formative.**

Il sistema web, genererà i PDF definitivi sui quali verrà apposto un numero di protocollo che Fondirigenti utilizzerà per il riconoscimento in fase di istruttoria. I PDF definitivi dovranno essere stampati, timbrati e firmati dove previsto e, successivamente, spediti tramite raccomandata R/R al Fondo con i relativi allegati.

# Elenco documentazione per la presentazione di un piano formativo condiviso

- **Piano formativo condiviso** sottoscritto con timbro e firma dalle Parti Sociali e dal Responsabile del Piano
- **Richiesta Aziendale** sottoscritta con timbro e firma dal Rappresentante Legale e dal Responsabile del Piano. In caso di Piano Aziendale di Gruppo, l'Azienda Capogruppo presenterà un'unica Richiesta Aziendale in nome e per conto delle altre aziende del Gruppo;
- **Lettera di presentazione**, su carta intestata dell'azienda e firmata dal Responsabile di Piano, comprendente l'indirizzo dell'Assessorato Regionale competente per la formazione a cui il Responsabile è tenuto a trasmettere una copia del Piano formativo condiviso (per i piani di aziende del Trentino -Alto Adige il piano deve essere inoltrato alla Provincia autonoma di Trento o alla Provincia autonoma di Bolzano ), per rispondere alla necessità di adempiere all'obbligo di comunicazione previsto dalla Legge (format presente all'interno dell'area riservata);
- **Calendario didattico**, da predisporre con l'indicazione del titolo dell'intervento formativo, della sede di svolgimento, della data e relativi orari, nonché del numero dei partecipanti previsti;
- Fotocopia del **documento** di riconoscimento del Rappresentante Legale;
- Fotocopia della **procura speciale**, nel caso in cui il Rappresentante Legale dell'Azienda abbia ottenuto i poteri di rappresentanza tramite procura;
- **Contratto di mandato collettivo**, solo per i Piani Aziendali di Gruppo, per attestare la partecipazione delle Società coinvolte nel piano formativo allo stesso Gruppo.

**Tutta la documentazione in originale dovrà pervenire al Fondo almeno 7 giorni prima dell'avvio delle attività formative. Le attività formative svolte senza rispettare il termine sopra indicato non potranno essere prese in considerazione ai fini del finanziamento.**

La documentazione di cui sopra dovrà essere presentata in busta chiusa recante la dicitura *"Presentazione Piano formativo Conto Formazione"* al seguente indirizzo:

*Fondirigenti G. Taliercio – Viale Pasteur n° 10, 00144 Roma*

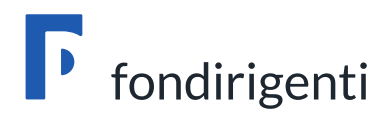

### <span id="page-9-0"></span>**Istruttoria di valutazione - approvazione**

Fondirigenti, **entro 15 giorni dalla ricezione della documentazione cartacea**, provvede all'istruttoria del Piano presentato. Entro lo stesso termine Fondirigenti provvede, se necessario, alla richiesta di integrazioni, che sospendono i termini indicati per eseguire l'istruttoria.

L'approvazione del Piano Formativo viene comunicata dal Fondo tramite una lettera di approvazione, inviata tramite e-mail al Rappresentante Legale dell'azienda, al Responsabile di Piano e alle Parti Sociali. La lettera contiene:

- il **finanziamento approvato** dal Fondo;
- il **codice FDIR** identificativo del piano, che deve essere indicato in tutte le comunicazioni successive;
- le indicazioni/riserve il cui rispetto è condizione essenziale per il riconoscimento del finanziamento in sede di verifica finale.

# <span id="page-9-1"></span>**Realizza un Piano**

Tutte le attività del Piano dovranno svolgersi all'interno delle date indicate come Inizio attività del Piano e Fine attività del Piano. Fondirigenti accoglierà una sola e motivata comunicazione di proroga della fine delle attività del Piano, attraverso una nota scritta da parte del Responsabile del Piano. Quest'ultimo dovrà comunicare al Fondo ogni variazione di data/sede del/degli interventi formativi approvati. Il Responsabile del Piano è tenuto alla presentazione della Relazione Intermedia (format disponibile nell'area riservata) da inviare a Fondirigenti ed in conoscenza alle Parti Sociali con cadenza trimestrale.

# <span id="page-9-2"></span>**I controlli: visite in itinere ed ex post**

Le aziende dovranno impegnarsi a sottoporsi ai controlli di legge, in itinere ed ex post, e a mettere a disposizione tutta la documentazione necessaria. I controlli potranno essere effettuati oltre che da Fondirigenti, dall'ANPAL, dal Ministero del Lavoro e delle Politiche Sociali.

# Visite in itinere

Durante lo svolgimento delle attività formative Fondirigenti realizzerà, su un campione di Piani, delle visite in itinere, direttamente presso le imprese. L'obiettivo delle visite è, da un lato quello di rispondere agli obblighi connessi al sistema di controllo e monitoraggio del Ministero del Lavoro e dell'ANPAL, dall'altro, quello di verificare il corretto andamento delle attività del Piano approfondendo tutte le fasi dell'iniziativa.

La visita prevederà:

• **un'intervista al Referente aziendale** per valutare l'andamento delle attività, approfondendo tutte le fasi dell'iniziativa, a partire dalla progettazione fino alla valutazione;

# $\Gamma$  fondirigenti

- **un'intervista sul gradimento** del Piano **ad un dirigente** che ha partecipato alla formazione;
- la visione della **documentazione giustificativa** delle attività svolte sino alla data della visita.

Durante l'incontro verrà esaminato lo stato concreto di attuazione e la documentazione relativa al Piano formativo approvato, da cui trarre evidenza. Sarà pertanto necessario mettere a disposizione del Fondo gli output/prodotti riferibili alle attività indicate nel Piano.

Le visite in itinere non hanno carattere ispettivo e quindi non si entrerà nel merito del controllo amministrativo-contabile. Sarà verificata la documentazione giustificativa delle presenze (es. registro didattico, tracciato accessi e-learning, ecc.) e la documentazione in materia di sicurezza (piano valutazione rischi e piano di emergenza).

Saranno quindi **visionati tutti gli output prodotti per le attività realizzate**, in funzione di quanto previsto dal Piano approvato come, ad esempio:

- progettazione macro e micro;
- verbali di riunioni per la progettazione di dettaglio
- modello di raccolta esigenza formativa e report di sintesi
- schede di valutazione/gradimento in itinere;
- report valutazione/gradimento in itinere;
- questionari di valutazione fine Piano e report finale
- verbali di riunioni di monitoraggio delle attività del piano.

Inoltre, con particolare riferimento **al reale svolgimento delle attività di formazione che sarà verificato in sede di visita,** sarà necessario predisporre la seguente documentazione:

- prospetto con ore totali realizzate (ore corso per numero partecipanti) e totale dirigenti partecipanti, aggiornato alla data della visita;
- registro didattico aggiornato (in caso di e-learning si farà riferimento ai tracciati della piattaforma);
- materiale didattico/esercitazioni;
- budget complessivo di spesa con indicazione dei costi sostenuti alla data della visita e i principali scostamenti.

L'output della visita sarà rappresentato dal verbale redatto dal rappresentante di Fondirigenti e sottoscritto dal Referente aziendale. In caso di riscontro di anomalie rilevanti, Fondirigenti si riserverà di sottoporre i singoli casi al Consiglio di Amministrazione per l'eventuale revoca totale o parziale del finanziamento.

#### Visite ex post

Le visite ex post saranno realizzate su un campione di Piani formativi a seguito del controllo sulla documentazione di rendicontazione e costituiranno formale sospensione dei termini di erogazione

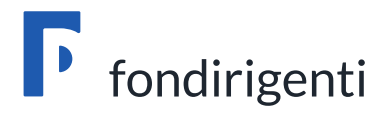

del finanziamento approvato che sarà quantificato sulla base degli esiti della verifica. **Saranno svolte da Revisori Legali esterni al Fondo** direttamente presso la sede di conservazione della documentazione amministrativo/contabile del Piano formativo.

L'obiettivo è quello di verificare il rispetto di tutte le condizioni che disciplinano il finanziamento concesso dal Fondo, secondo le regole, i parametri e le procedure dettagliate nell'Avviso.

Le visite riguarderanno la verifica della completezza della documentazione, la coerenza con quanto dichiarato in fase di finanziamento e ammissibilità, la congruenza delle spese rendicontate, anche attraverso la visione della documentazione amministrativo/contabile in originale.

Sarà quindi necessario mettere a disposizione del Revisore in sede di visita tutta la documentazione, in originale ed in copia, relativa alle attività del Piano che, in via esemplificativa e non esaustiva, indichiamo qui di seguito:

- visura CCIAA aggiornata;
- modello DURC aggiornato;
- giustificativi di spesa (*fatture, note debito, ecc. - in caso di fatturazione elettronica, Autocertificazione Rappresentante Legale circa la conformità della fattura SDI*);
- giustificativi inquadramento dirigenti partecipanti (*buste paga dei dirigenti partecipanti riferite al periodo di fruizione delle attività formative (a tale riguardo si specifica che i dati riguardanti le poste retributive e/o sensibili, dovranno essere oscurati*);
- giustificativi delle presenze (*registro didattico, tracciato accessi e-learning, ecc*.);
- documentazione relativa ai requisiti dichiarati per i fornitori delle attività formative (*Accreditamento Regionale, Certificazione UNI EN ISO 9001:2015 -Settore EA 37 e successive edizioni, Curriculum vitae docente*);
- registrazioni contabili di tutte le spese rendicontate;
- giustificativi di pagamento di tutte le spese rendicontate;
- prospetto di calcolo delle spese dirette e indirette rendicontate pro-quota;
- giustificativi degli affidamenti a soggetti terzi (*lettera incarico/affidamento, contratto, ecc.*).

Il Revisore redigerà il verbale di visita ex post con:

- le risultanze della verifica con l'indicazione dell'importo ritenuto ammissibile per voce di spesa rispetto all'importo totale approvato dal Fondo in sede di presentazione Piano;
- le singole spese ritenute non ammissibili, con la motivazione della loro esclusione.

Il Fondo provvederà all'approvazione formale del finanziamento ammissibile sulla base dell'esito della verifica riscontrato dal verbale di visita ex post.

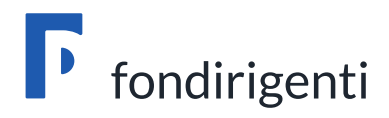

# <span id="page-12-0"></span>**Rendiconta un Piano**

Come per la presentazione anche per la rendicontazione finale del Piano è richiesto un duplice invio: telematico ed in formato cartaceo. La documentazione deve essere inviata, a cura del Responsabile del Piano, entro 30 giorni dalla data di fine attività indicata nel Piano formativo condiviso. La documentazione di Rendiconto di cui sopra dovrà essere presentata, tramite raccomandata R/R,

in busta chiusa recante la dicitura *"Rendicontazione Piano Formativo FDIR + …"* al seguente indirizzo:

*Fondirigenti G. Taliercio – Viale Pasteur n° 10, 00144 Roma*

# <span id="page-12-1"></span>**Compila la rendicontazione**

Dopo aver ottenuto l'approvazione del Piano formativo, sarà possibile compilare, sempre all'interno dell'area riservata, i formulari di Rendiconto e cioè:

- **1. Monitoraggio** riportante i dati anagrafici dell'azienda e dei dirigenti coinvolti e relativo mancato reddito (costo orario del dirigente x numero ore di formazione fruite).
- **2. Rendiconto finanziario** nel quale indicare le spese sostenute a fronte del Piano finanziario (certificato da un Revisore Contabile ovvero membro Collegio Sindacale)
- **3. Relazione finale** che dovrà consentire al Fondo di acquisire tutti gli elementi necessari per la valutazione dei contenuti del Piano formativo.

Nella Relazione, che riprende le sezioni principali del Piano formativo condiviso, dovranno essere indicati, per ognuna di esse, i risultati raggiunti e le attività svolte. Dovranno, inoltre, essere evidenziate dal Responsabile di Piano, all'interno della relazione finale, le eventuali criticità o variazioni rispetto al Piano approvato (es. mancato raggiungimento degli obiettivi quali-quantitativi – ore, dirigenti formati – aumenti o riduzioni della spesa approvata, ecc.).

Lo stesso Responsabile di Piano potrà valutare l'opportunità di acquisire una nuova condivisione formale delle Parti Sociali, in funzione dell'entità delle variazioni intervenute.

Si ricorda che i dati complessivi indicati sul monitoraggio devono corrispondere ai dati indicati sulla relazione finale e sul rendiconto finanziario (es. totale dirigenti, totale ore di formazione, mancato reddito)

Il **Revisore contabile** provvederà alla certificazione del Rendiconto finanziario e dovrà essere una figura a scelta tra:

- membro del Collegio Sindacale interno, se presente;
- Revisore Contabile iscritto all'Albo Ufficiale dei Revisori dei Conti

Il Revisore Contabile, sottoscrivendo la Certificazione allegata al Rendiconto, certifica che i dati, gli importi e le informazioni contenuti all'interno dello stesso Rendiconto:

- 1. corrispondono alla contabilità ufficiale dell'Azienda richiedente
- 2. sono conformi a quanto indicato nell'Accordo Confindustria Federmanager
- 3. sono conformi ai criteri di ammissibilità stabiliti da Fondirigenti nei Piani formativi

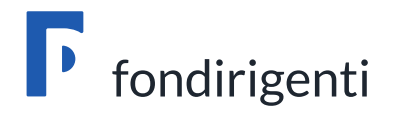

Il Revisore certificherà, inoltre, di aver verificato che l'importo della voce mancato reddito corrisponde al costo del lavoro orario di ogni dirigente formato moltiplicato per le ore effettivamente fruite.

*Per il calcolo del costo del lavoro si fa riferimento alla Risoluzione n. 41/E/02 e s.s.m.m dell'Agenzia delle Entrate che stabilisce la determinazione del costo giornaliero del dipendente con riferimento agli emolumenti lordi annui fissi, oltre ai contributi previdenziali annuali e agli oneri accessori quali TFR, Ratei mensilità aggiuntive e ferie, sulla base del numero di giorni lavora previsti dal contratto collettivo di riferimento.*

# <span id="page-13-0"></span>**Presenta la rendicontazione**

Una volta salvati e consolidati i formulari di cui sopra, si dovrà procedere con l'invio web dei moduli **entro 30 giorni dalla fine delle attività**. A questo punto sarà possibile stampare i PDF definitivi del Monitoraggio, Rendiconto e Relazione Finale, sui quali il sistema apporrà un numero di protocollo che Fondirigenti utilizzerà per il riconoscimento in fase di istruttoria.

**Entro lo stesso termine di 30 giorni dalla data di fine attività, dovrà pervenire a Fondirigenti l'originale di tutta la documentazione, debitamente timbrata e firmata dove previsto e relativi allegati**.

Elenco documentazione per la Presentazione della Rendicontazione di un Piano Aziendale Singolo/ di Gruppo

- **Monitoraggio**
- **Rendiconto Finanziario**
- **Relazione Finale**
- Certificazione di Rendiconto
- Certificazione di Monitoraggio

# <span id="page-13-1"></span>**Istruttoria e valutazione**

**Entro 15 giorni** dalla ricezione della documentazione cartacea, Fondirigenti provvede alla valutazione della Rendicontazione. Entro lo stesso termine, fermo restando le eventuali richieste di integrazione, che sospendono i termini per eseguire l'istruttoria, Fondirigenti comunica l'esito della valutazione tramite una lettera di approvazione del rendiconto, inviata tramite e-mail al Rappresentante Legale dell'Azienda e al Responsabile di Piano. Tale comunicazione riporta l'importo del finanziamento approvato, che ciascuna azienda deve indicare in una nota debito/fattura il cui format viene allegato alla lettera di approvazione rendiconto.

Si ricorda che l'importo indicato sulla fattura si intende fuori campo IVA ai sensi dell'articolo 2, terzo comma, lettera a) del Presidente della Repubblica n° 633 del 1972.

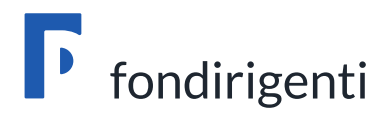

# <span id="page-14-0"></span>**Erogazione del finanziamento**

**Entro 15 giorni** dalla ricezione del documento di addebito Fondirigenti provvederà al trasferimento delle risorse sul conto corrente indicato nella nota debito dell'Azienda, sulla base degli accrediti ricevuti dall'INPS.

Il trasferimento verrà effettuato direttamente all'azienda, sulla base di una nota debito/fattura emessa dall'azienda o dalla Capogruppo.